## **Demandes**

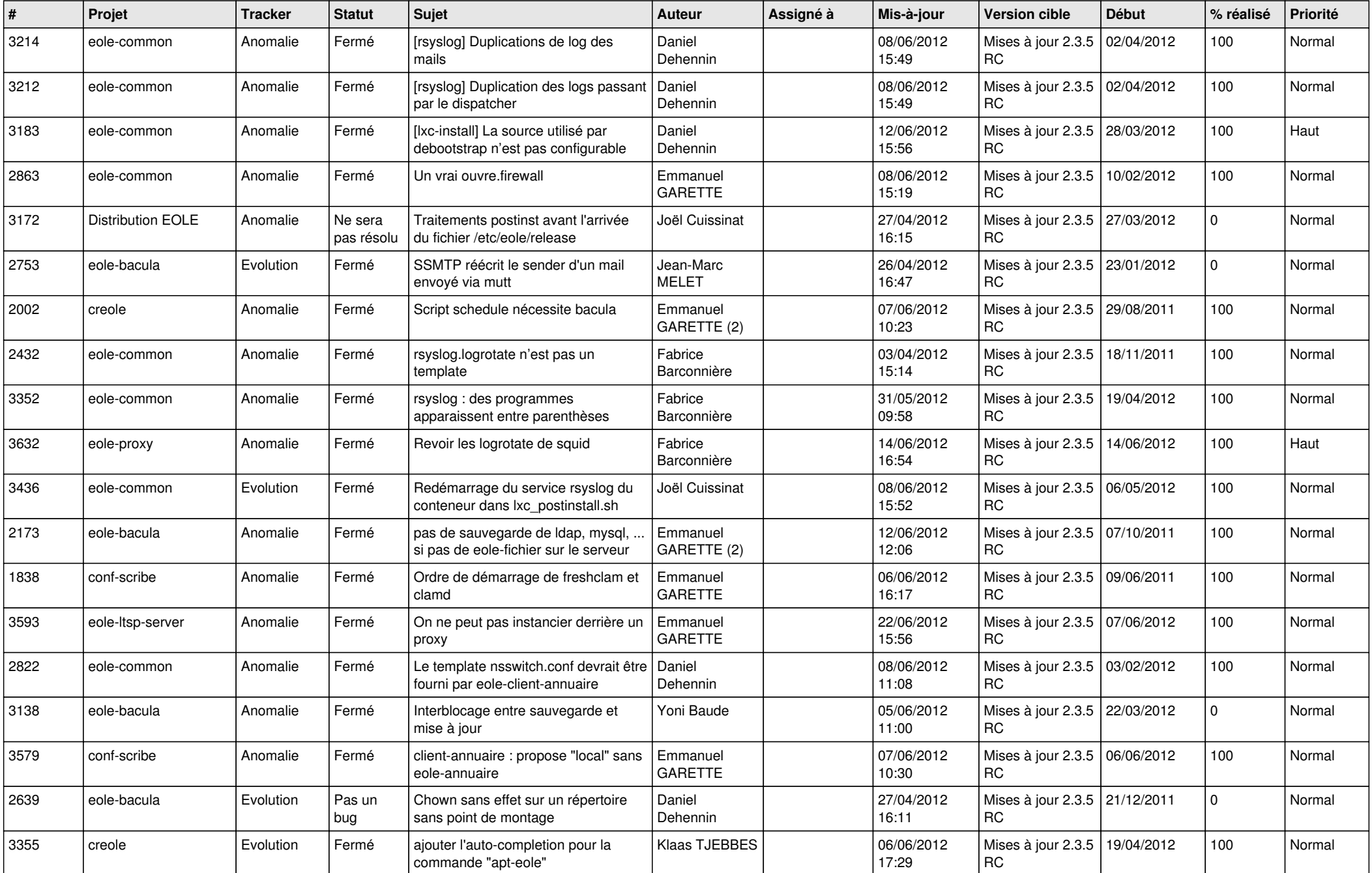

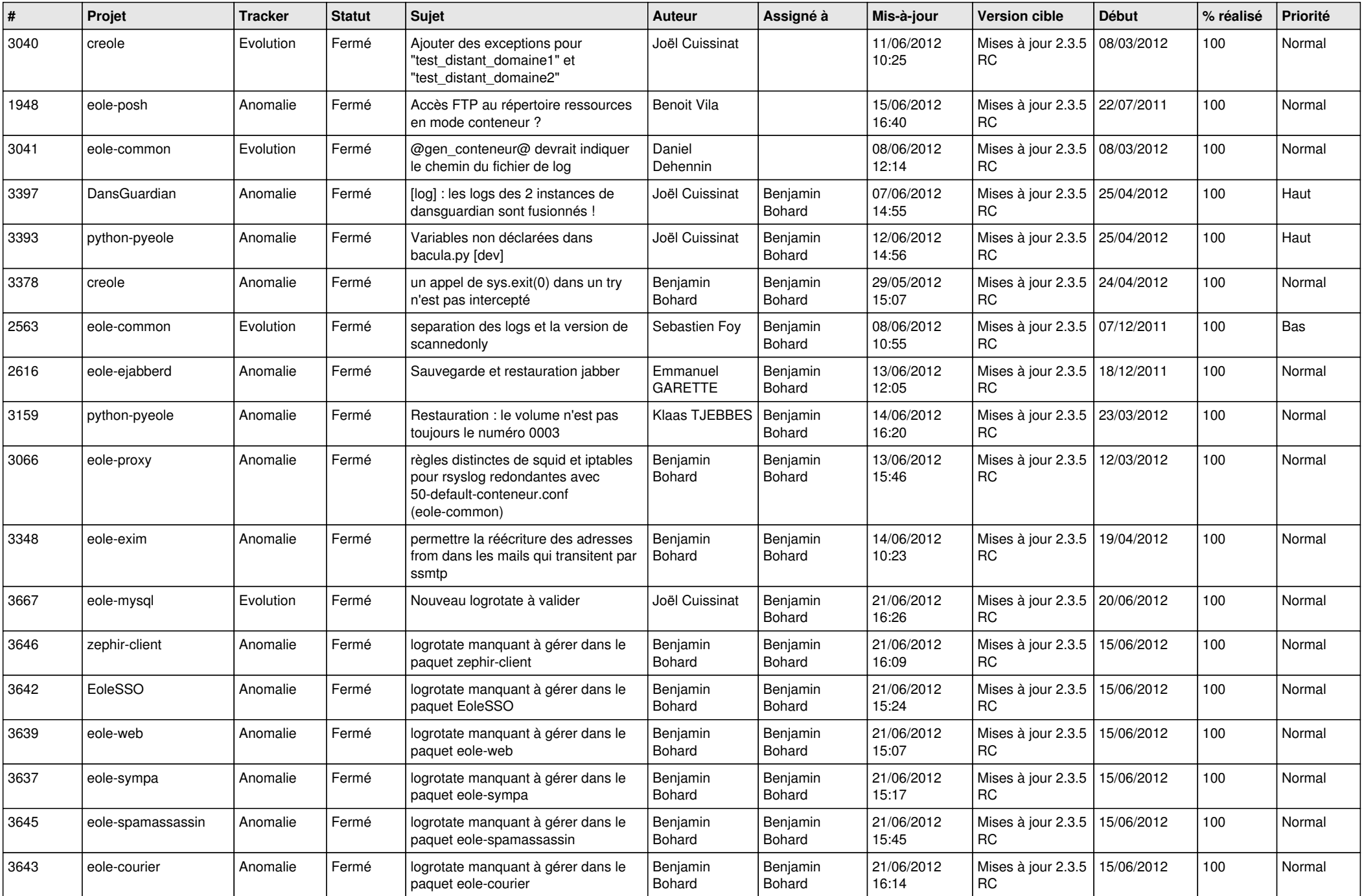

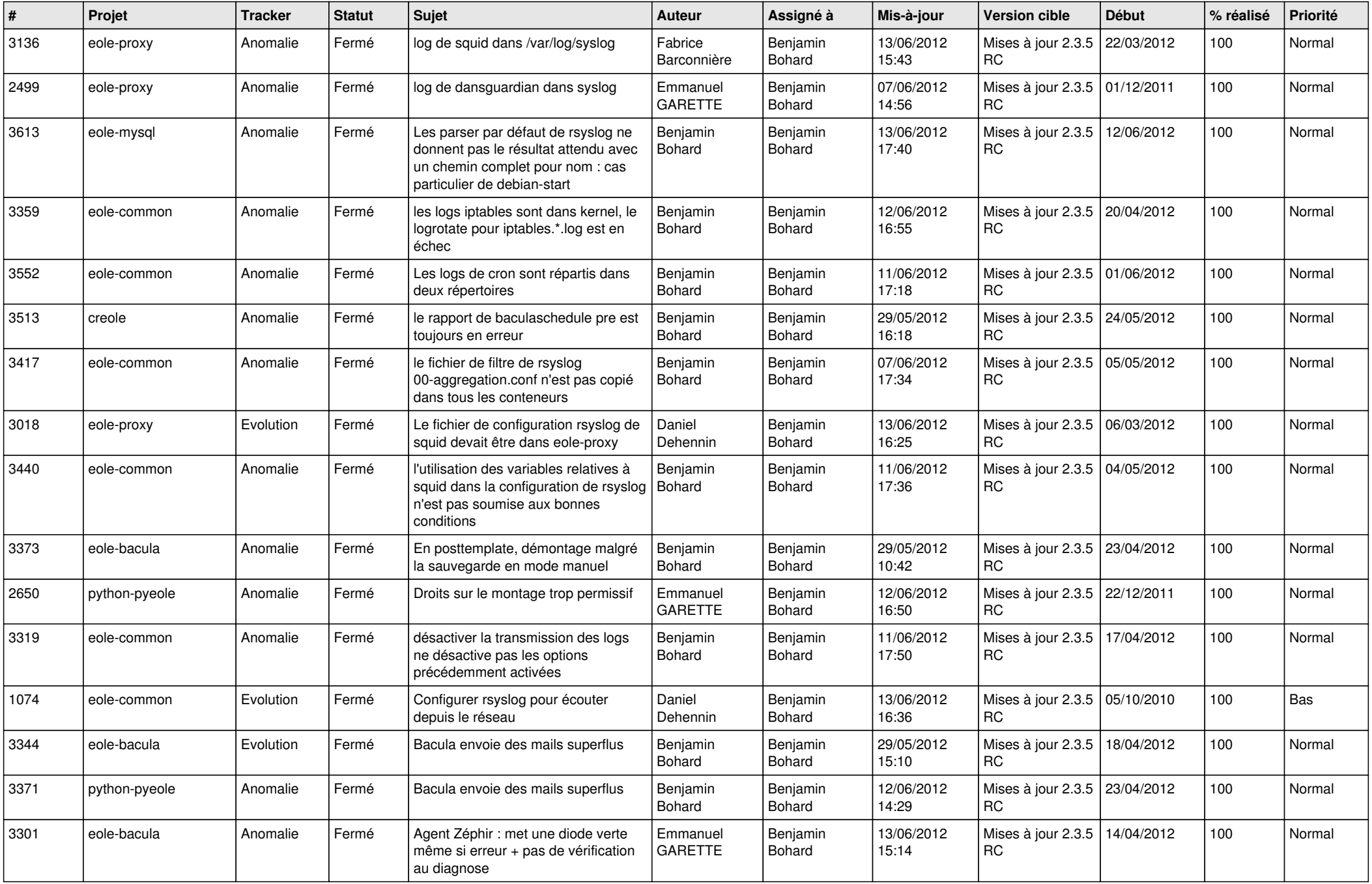

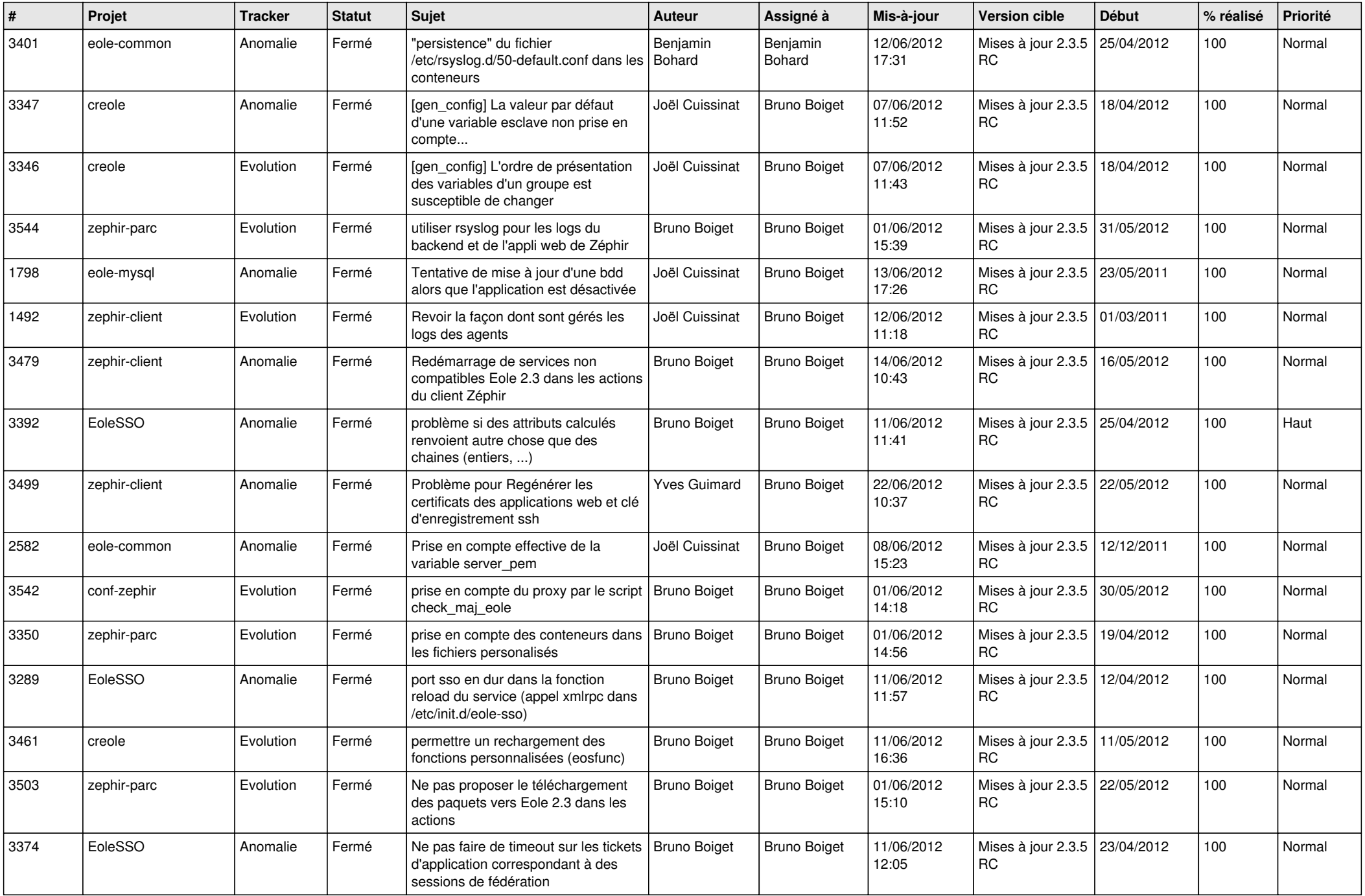

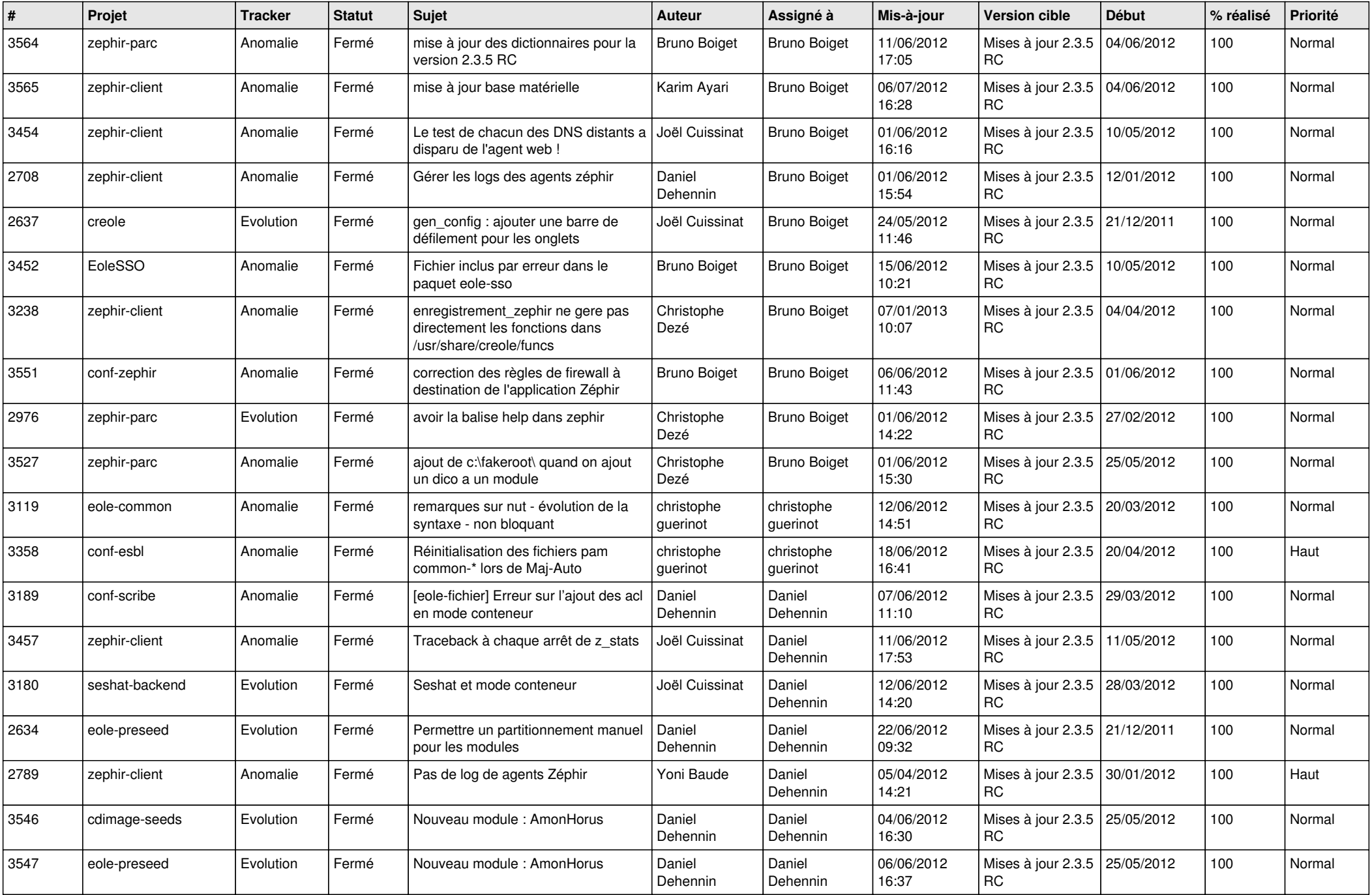

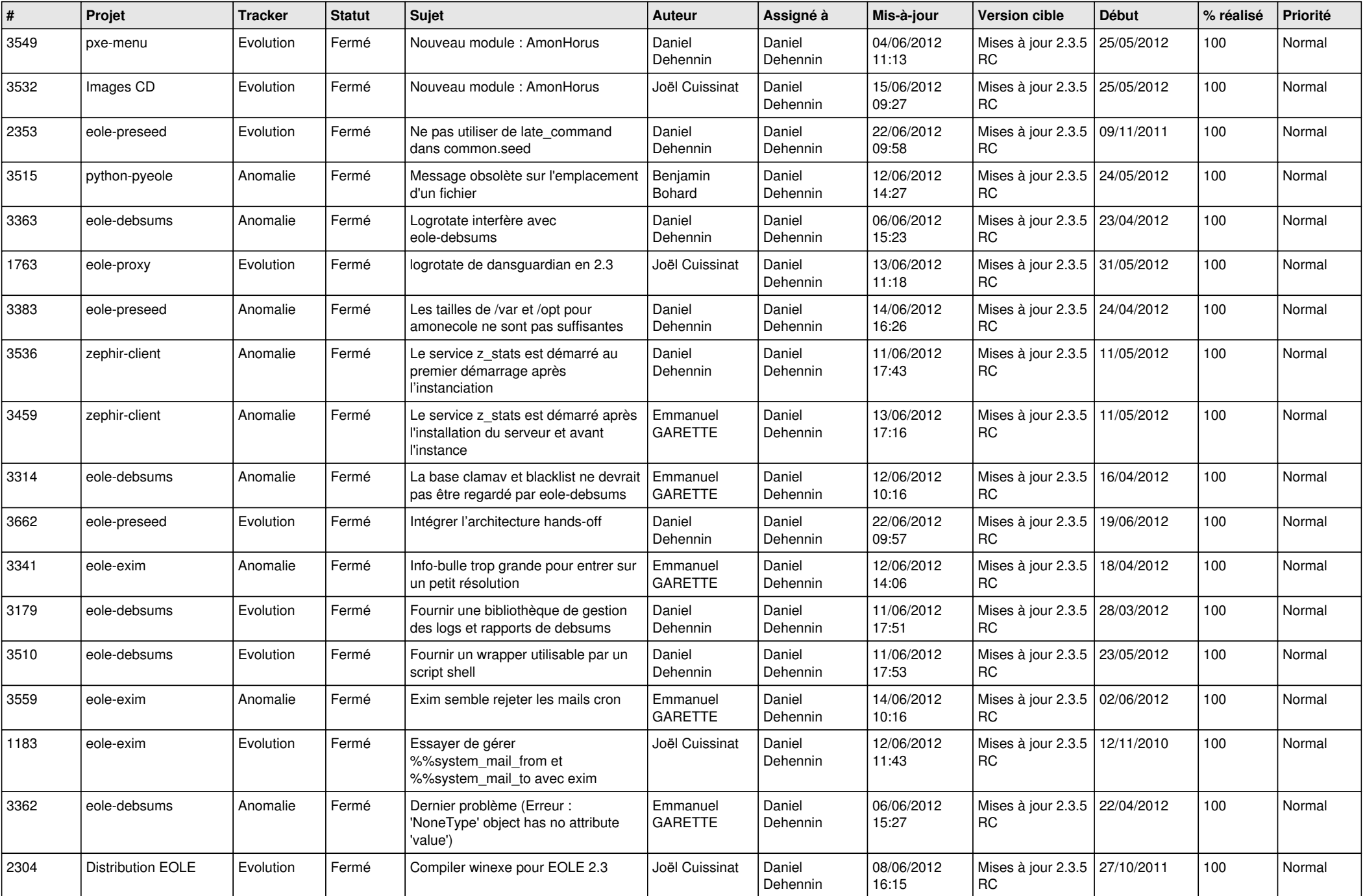

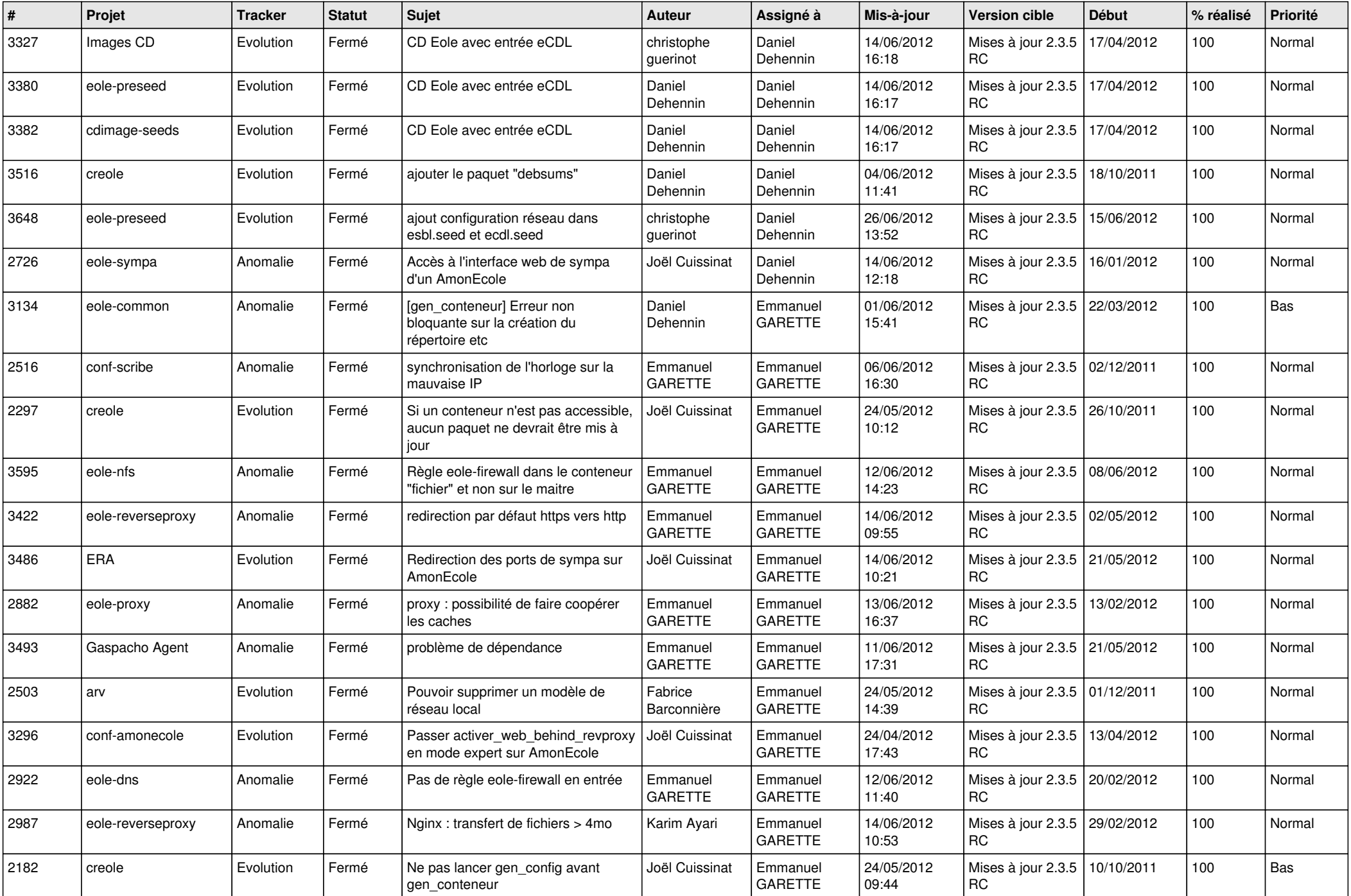

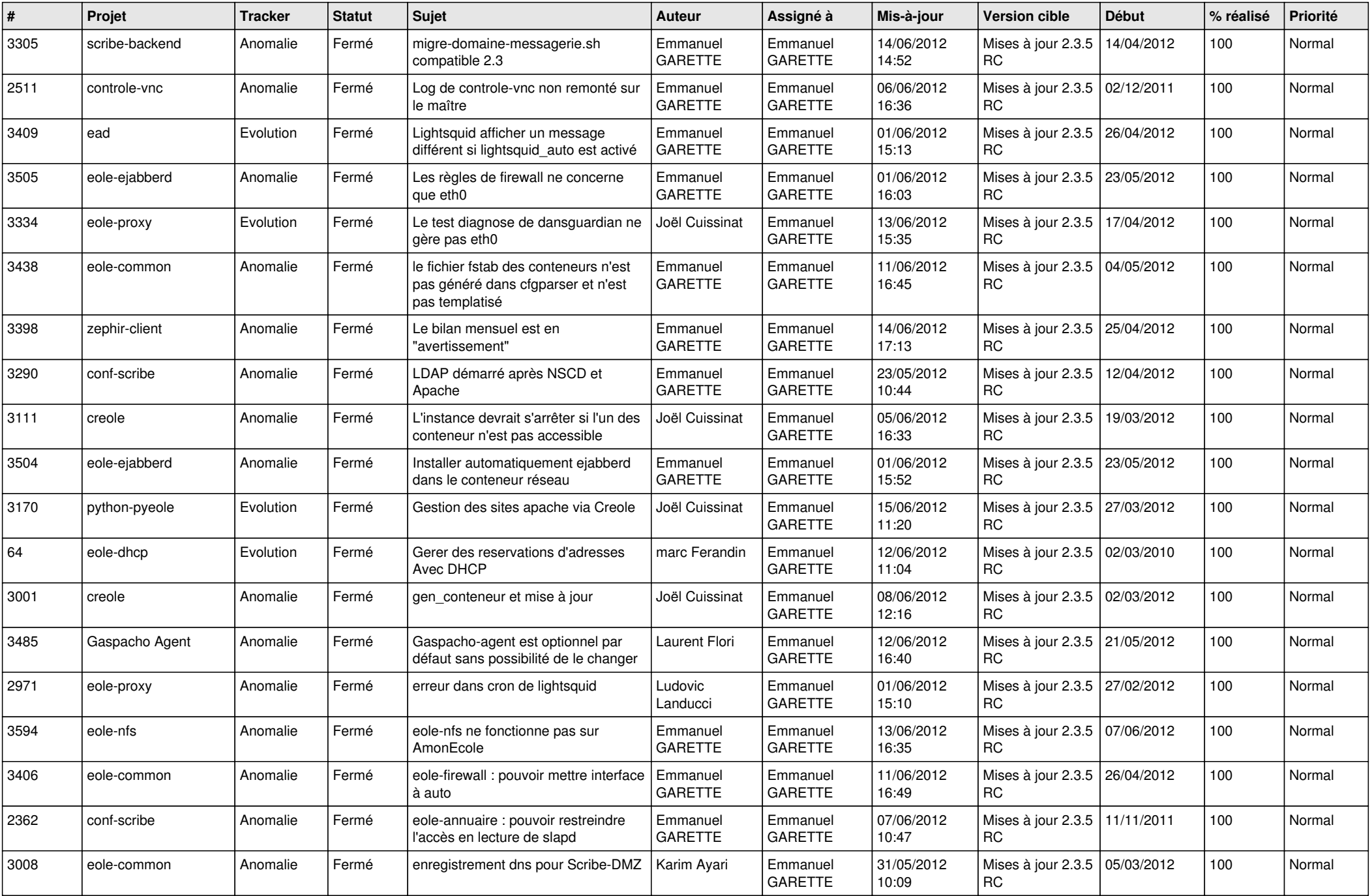

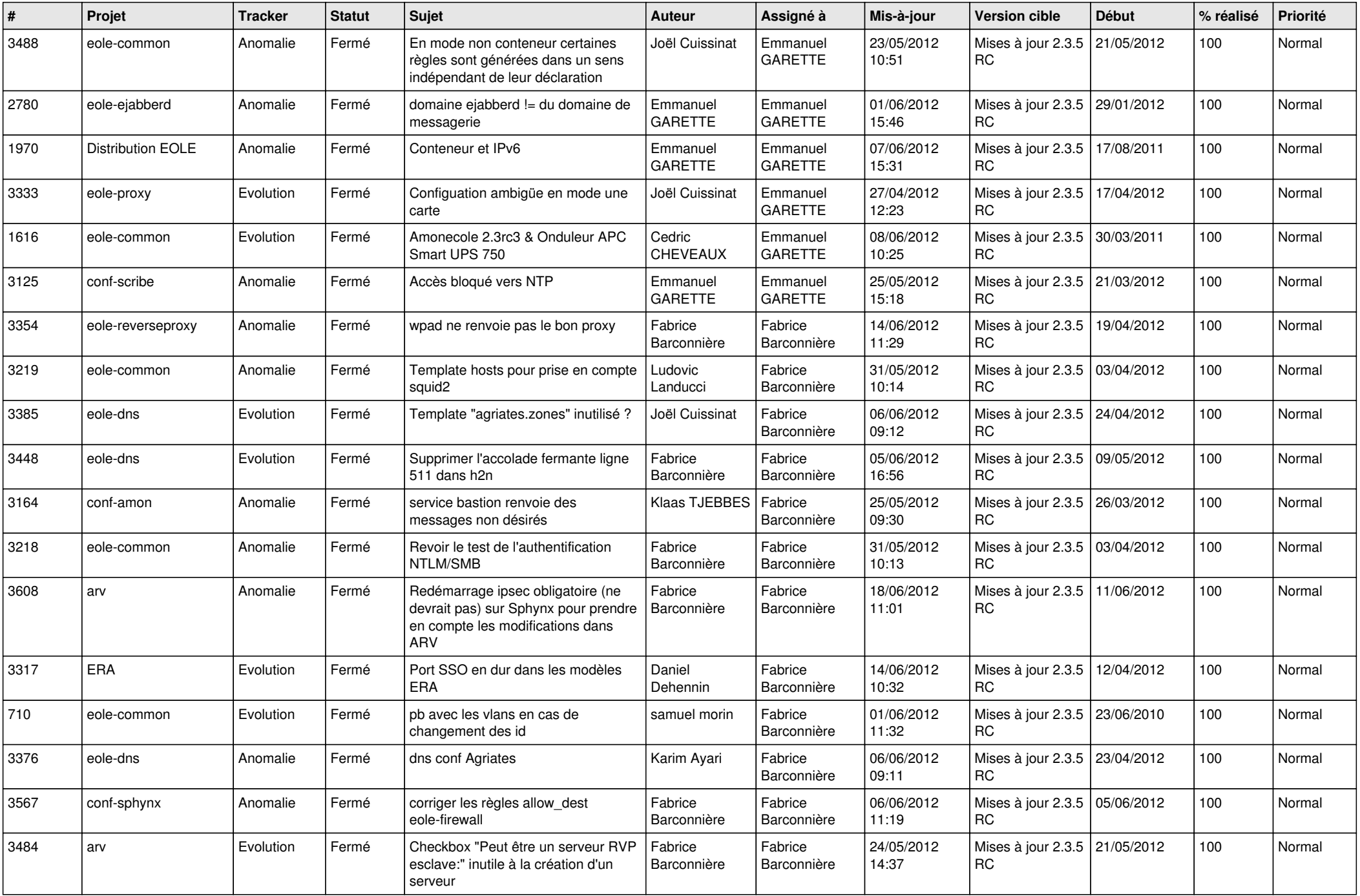

![](_page_9_Picture_794.jpeg)

![](_page_10_Picture_742.jpeg)

![](_page_11_Picture_744.jpeg)

![](_page_12_Picture_758.jpeg)

![](_page_13_Picture_362.jpeg)